## Rahmen-Übungen

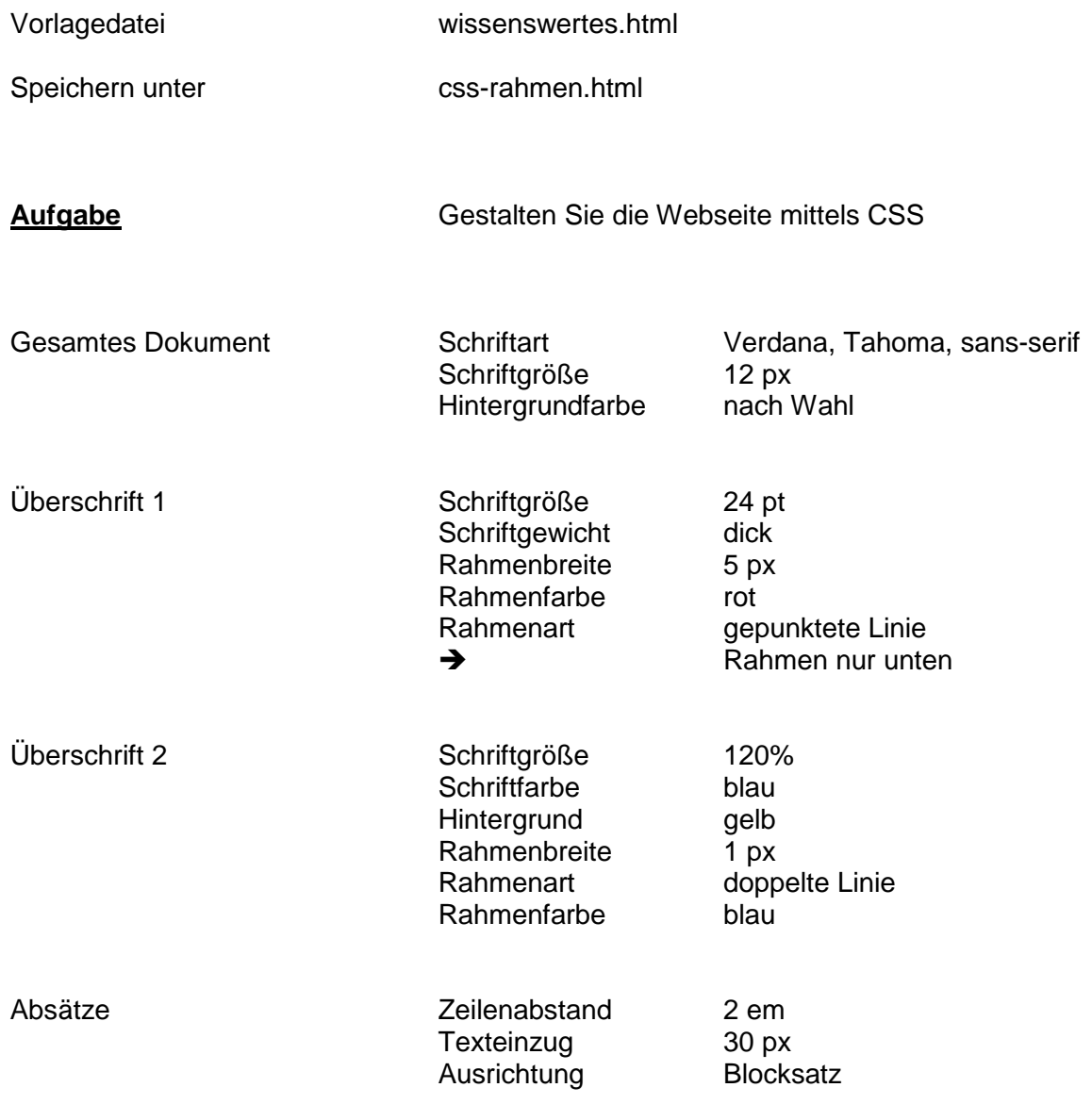